#### Увод в програмирането спец. Компютърни науки, 2 поток зимен семестър 2013/14

## Екип

- Лекции: Трифон Трифонов
- 5 група семинар: Ивайло Сачански
- 5 група практикум: Владимир Начев
- 6 група семинар: Симеон Бонев
- 6 група семинар: Росен Рачев
- 7 и 8 група семинар: Добрин Добрев
- 7 и 8 група практикум: Георги Иванов

# Компоненти за оценяване

- Домашни (2 х 20 т.)
- Контролно (1 х 40 т.)
- Проекти (2 х 50 т.)
- Изпит задачи (1 х 50 т.)
- Изпит теория (1 х 50 т.)
- Бонуси от упражнения, лекции (2 х 20 т.)
- **Максимум:** 320 т.

#### Схема за оценяване

- 180 т. = Отличен (5,50)
- 60 т. = Среден  $(3,00)$
- 150 т. = освобождаване от писмен изпит
- 180 т. = освобождаване от двата изпита

## Moodle

- <http://moodle.openfmi.net/>
- $\bullet$  Бакалаври, зимен семестър  $\rightarrow$ Компютърни науки  $\rightarrow$  УП, 2 поток
- Код за записване

## Какво е компютър?

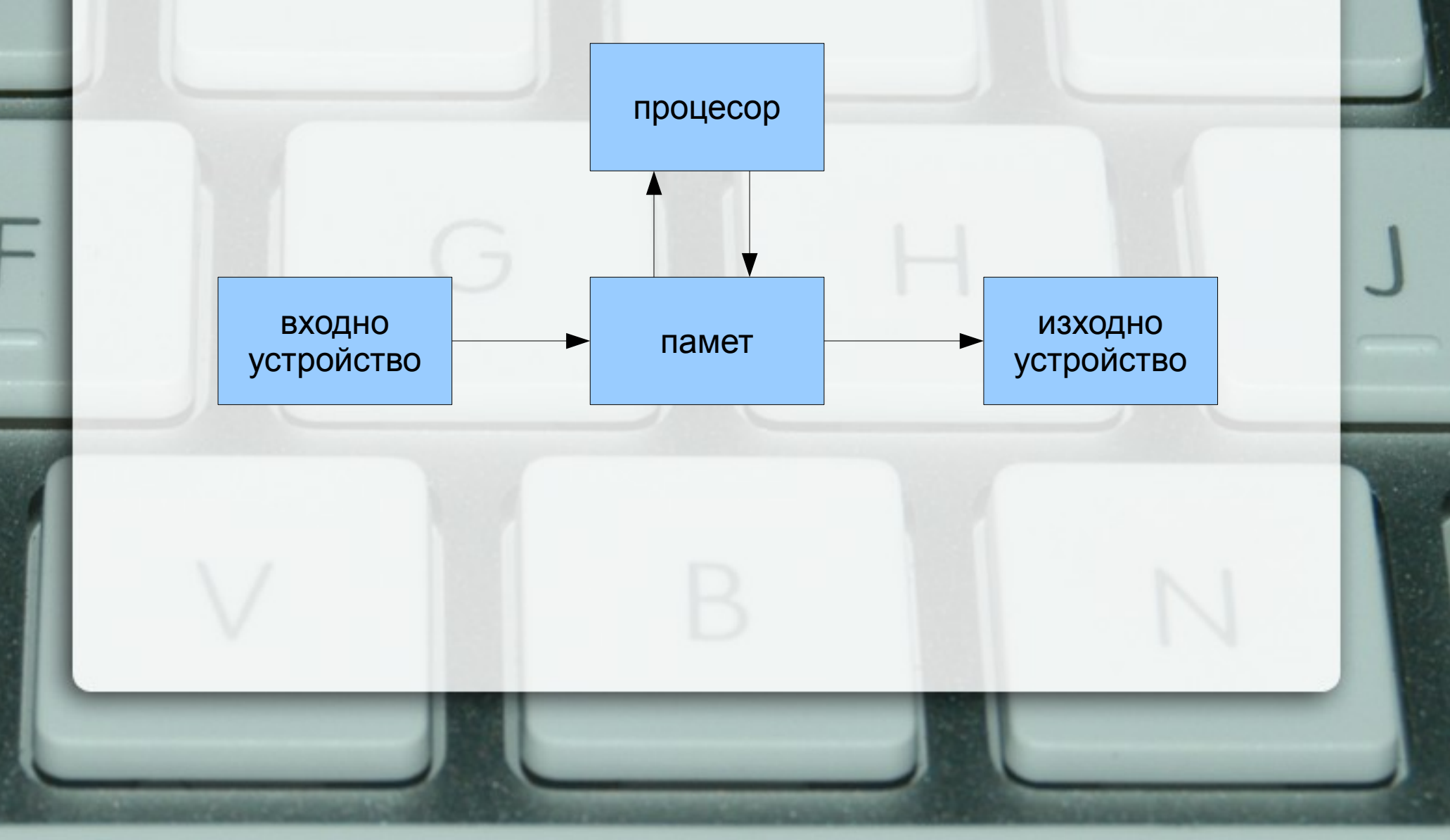

## Какво е компютър?

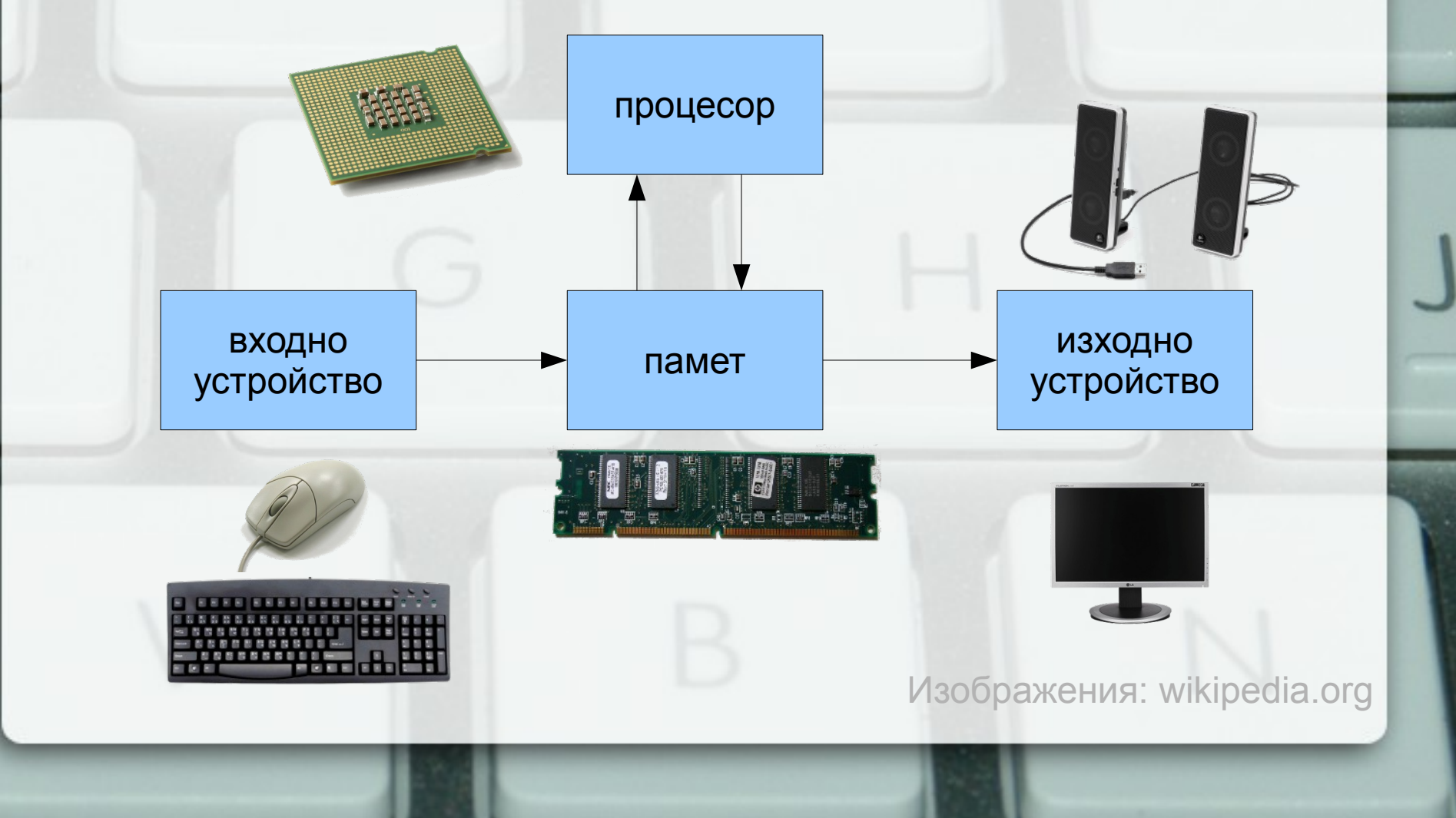

## Входно/изходни устройства Аналогова и цифрова информация

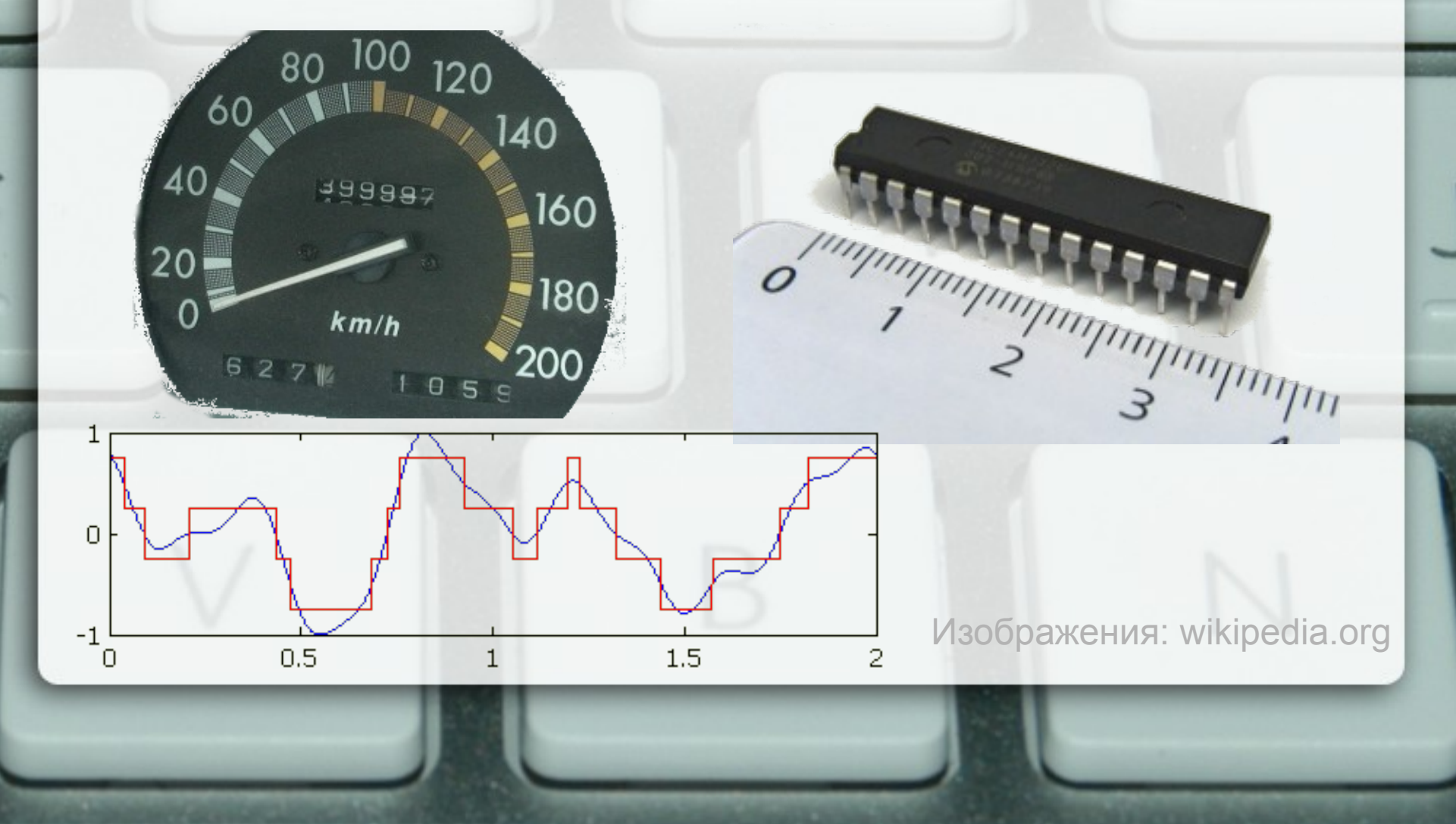

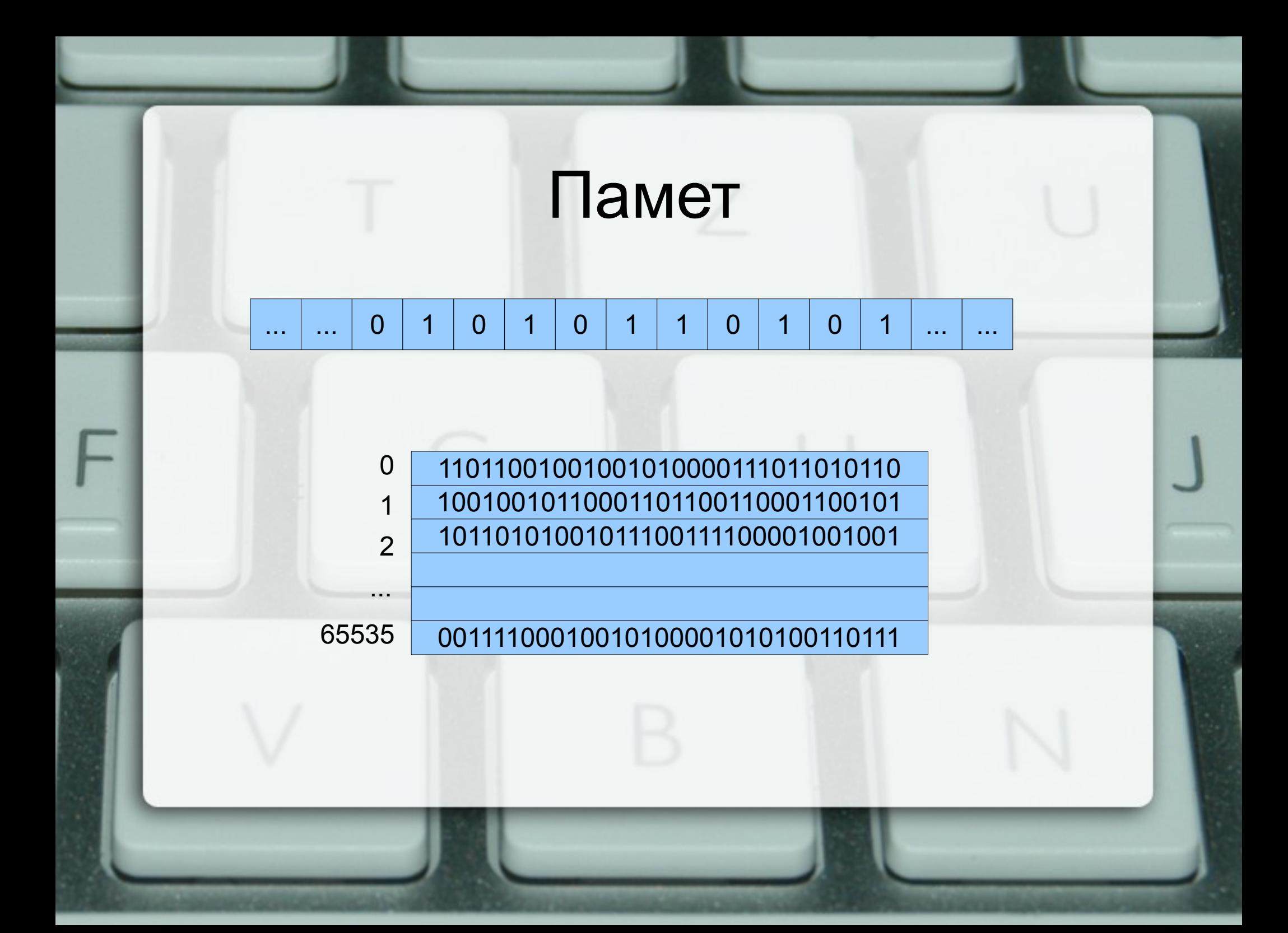

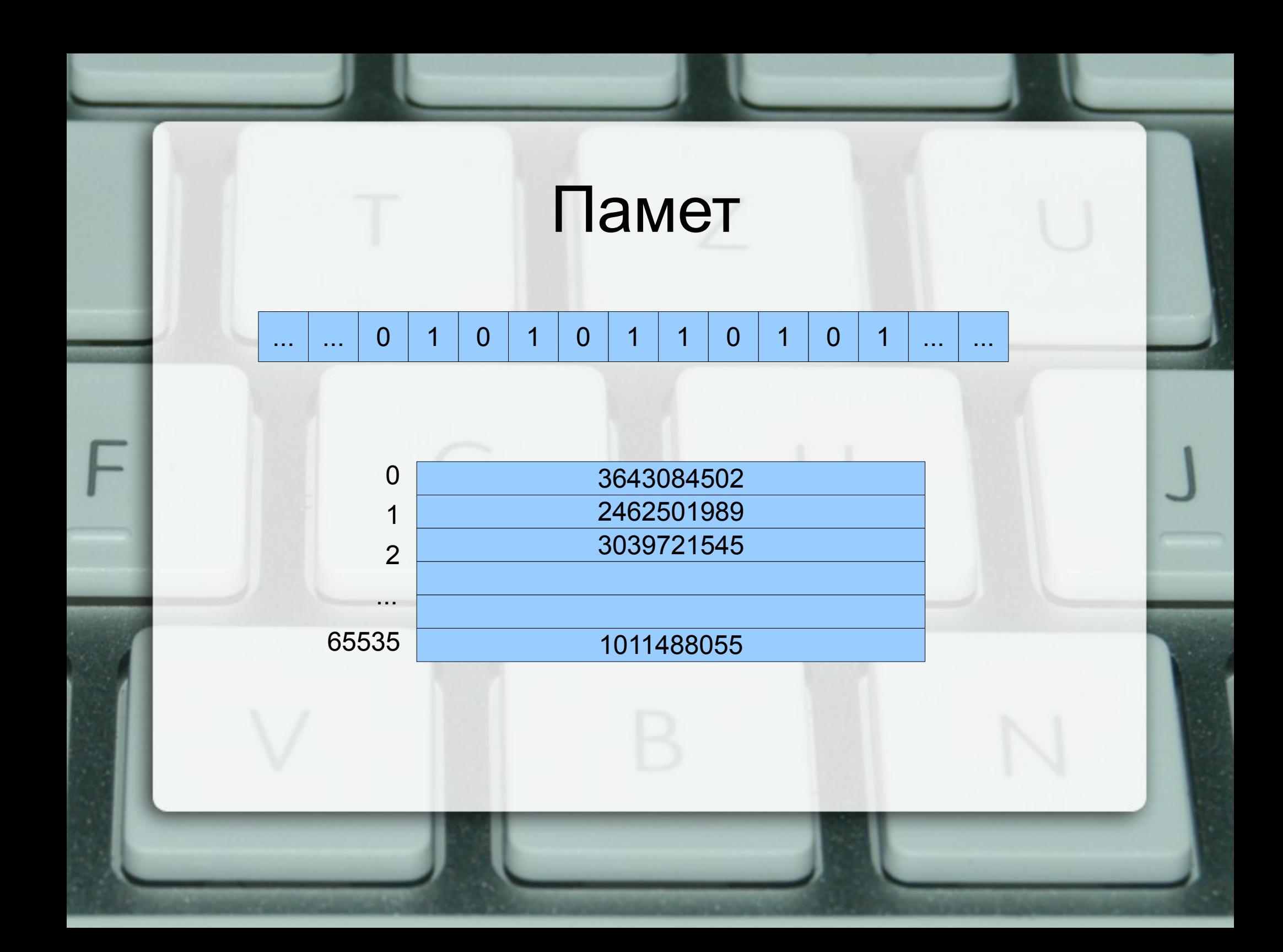

## Двоични бройни системи

- Число
- Цифра
- Бройна система
- Позиционна бройна система  $149_{10} = 100 + 40 + 9 = 1.10^2 + 4.10^1 + 9.10^0$

 $10010101<sub>2</sub> = 1.2<sup>7</sup> + 0.2<sup>6</sup> + 0.2<sup>5</sup> + 1.2<sup>4</sup> +$  $0.2^3 + 1.2^2 + 0.2^1 + 1.2^0$  $= 128 + 16 + 4 + 1 = 149$ 

## Процесор **... 20 5 2 18 7 14 12 10 3 5 23 ...**

- "Добави 2 към стойността в клетка №5"
- "Прехвърли стойността на клетка №7 в клетка №14"
- "Провери дали стойността на клетка №10 е по-голяма от 3"
- "Ако предното е вярно, премини към клетка №23"

## Алгоритъм

1.Дадени са числата a и b 2.Ако a = b, преминаваме към 5. 3.Ако a > b, заменяме a с a-b и преминаваме към 1. 4.Ако a < b, заменяме b с b-a и преминаваме към 1. 5. Отговорът е a

## Машина на Тюринг

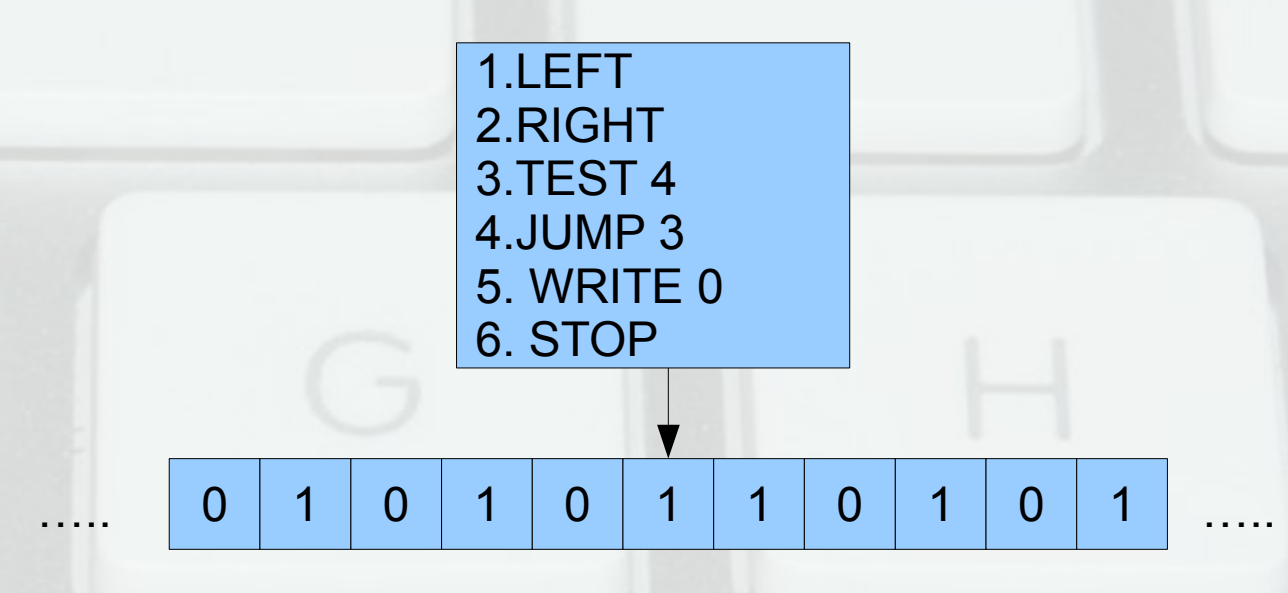

### Езици за програмиране

- Машинни 20 5 2 18 7 14 12 10 3 5 23
- Асемблерни ADD 5, 2 MOV 7, 14
- Макроезици add(#5,2), move(#7,#14)
- Процедурни  $a = a + 2$ ;  $b = c$ ;
- Структурни if  $(d > 3)$  d = c + 10;
- Декларативни  $f x = min [y | y^*y \ge x]$

## От код до програма

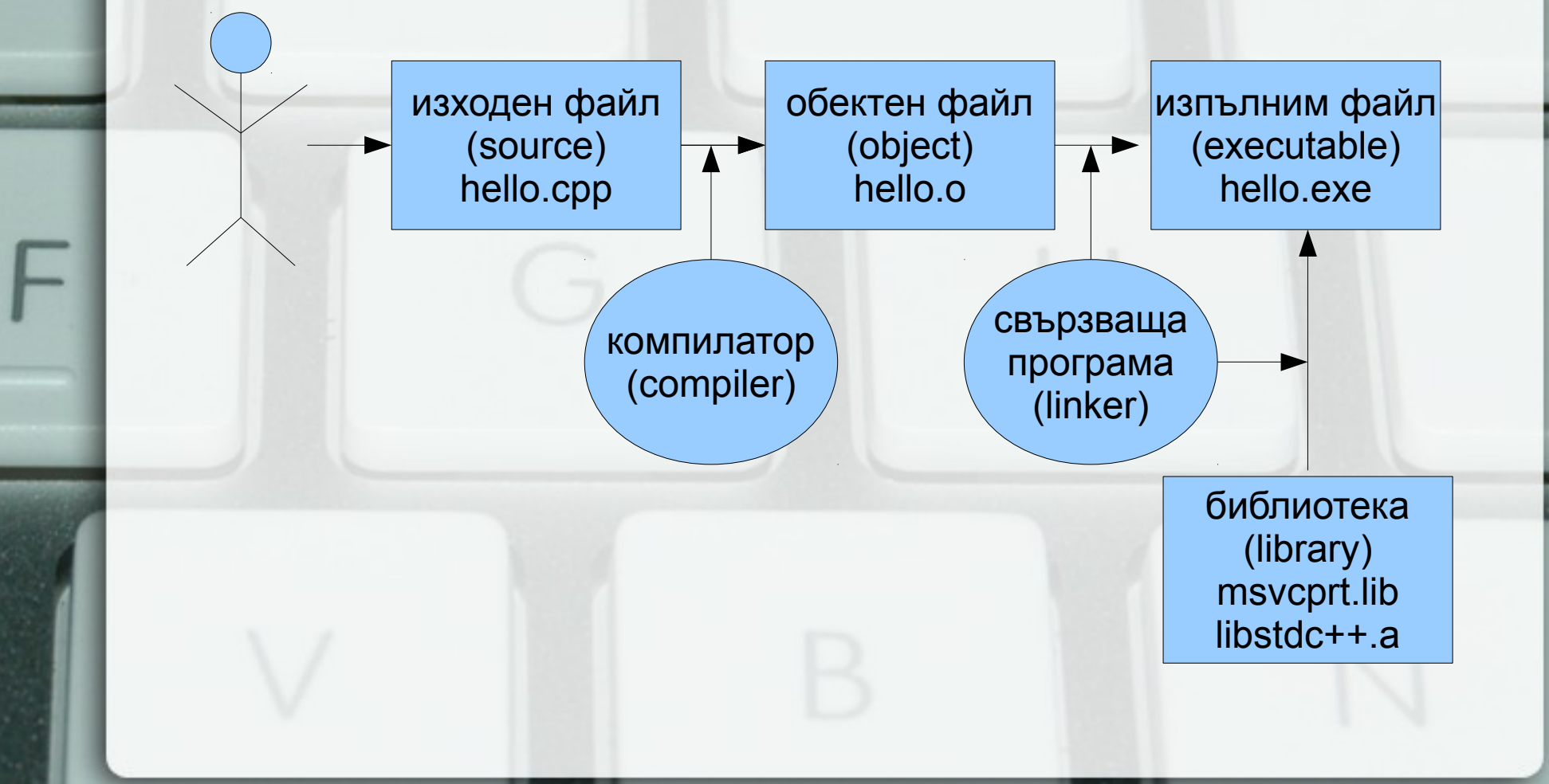